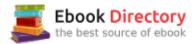

### The book was found

# Starting Out With C++ From Control Structures To Objects (8th Edition)

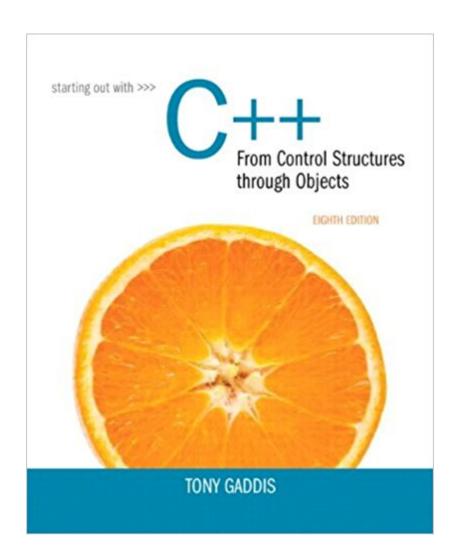

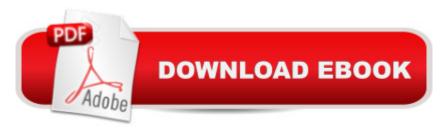

#### **Synopsis**

Note: You are purchasing a standalone product; MyProgrammingLab does not come packaged with this content. If you would like to purchase both the physical text and MyProgrammingLabà Â search for ISBN-10: 0133796337/ISBN-13: 9780133796339. That package includes ISBN-10: 0133769399/ISBN-13: 9780133769395Ã Â and ISBN-10: 0133780619 /ISBN-13: 9780133780611.

MyProgrammingLab is not a self-paced technology and should only be purchased when required by an instructor. This text is intended for either a one-semester accelerated introductory course or a traditional two-semester sequence covering C++ programming. It is also suitable for readers interested in a comprehensive introduction to C++ programming. à Tony Gaddisââ ¬â,¢s accessible, step-by-step presentation helps beginning students understand the important details necessary to become skilled programmers at an introductory level. Gaddis motivates the study of both programming skills and the C++ programming language by presenting all the details needed to understand the  $\tilde{A}\phi\hat{a}$   $\neg \hat{A}$ "how $\tilde{A}\phi\hat{a}$   $\neg \hat{A}$ • and the  $\tilde{A}\phi\hat{a}$   $\neg \hat{A}$ "why $\tilde{A}\phi\hat{a}$   $\neg \hat{A}$ • $\tilde{A}\phi\hat{a}$   $\sigma \hat{A}$ 0 cebut never losing sight of the fact that most beginners struggle with this material. His approach is both gradual and highly accessible, ensuring that students understand the logic behind developing high-quality programs. A A In Starting Out with C++: From Control Structures through Objects, Gaddis covers control structures, functions, arrays, and pointers before objects and classes. As with all Gaddis texts, clear and easy-to-read code listings, concise and practical real-world examples, and an abundance of exercises appear in every chapter. A A MyProgrammingLab for Starting Out with C++ is a total learning package. MyProgrammingLab is an online homework, tutorial, and assessment program that truly engages students in learning. It helps students better prepare for class, quizzes, and examsâ⠬⠕resulting in better performance in the courseâ⠬⠕and provides educators a dynamic set of tools for gauging individual and class progress. A A Teaching and Learning Experience This program presents a better teaching and learning experience \$\hat{A}\phi a \tag{\alpha}\$ a cefor you and your students. It will help: Personalize Learning with MyProgrammingLab: Through the power of practice and immediate personalized feedback, MyProgrammingLab helps students fully grasp the logic, semantics, and syntax of programming. Enhance Learning with the Gaddis Approach: Gaddis¢â ¬â,,¢s accessible approach features clear and easy-to-read code listings, concise real-world examples, and exercises in every chapter. Keep Your Course Current: This edition introduces many of the new C++11 language features. Support Instructors and Students: Student and instructor resources are available to expand on the topics presented in the text.

## **Book Information**

Paperback: 1280 pages

Publisher: Pearson; 8 edition (March 8, 2014)

Language: English

ISBN-10: 0133769399

ISBN-13: 978-0133769395

Product Dimensions: 7.9 x 1.9 x 9.9 inches

Shipping Weight: 4.3 pounds

Average Customer Review: 4.3 out of 5 stars 389 customer reviews

Best Sellers Rank: #4,087 in Books (See Top 100 in Books) #1 inà Â Books > Computers &

Technology > Programming > Languages & Tools > C & C++ > C++ #11 inà Â Books > Textbooks

> Computer Science > Programming Languages

#### **Customer Reviews**

Tony Gaddis is the principal author of the Starting Out With series of textbooks. Tony has nearly two decades of experience teaching computer science courses, primarily at Haywood Community College. He is a highly acclaimed instructor who was previously selected as the North Carolina Community College  $\tilde{A}\phi\hat{a}$   $\neg \hat{A}$  "Teacher of the Year $\tilde{A}\phi\hat{a}$   $\neg \hat{A}$  and has received the Teaching Excellence award from the National Institute for Staff and Organizational Development. The Starting Out With series includes introductory books covering C++, Java $\tilde{A}\phi\hat{a}$   $\hat{A}\phi$ , Microsoft $\tilde{A}$   $\hat{A}\phi$  Visual Basic $\tilde{A}$   $\hat{A}\phi$ , Microsoft $\tilde{A}$   $\hat{A}\phi$  C# $\tilde{A}$   $\hat{A}\phi$ , Python $\tilde{A}$   $\hat{A}\phi$ , Programming Logic and Design, Alice, and App Inventor, all published by Pearson. More information about all these books can be found at www.pearsonhighered.com/gaddisbooks.

This book is extremely helpful when you are learning C++. I wish I could keep it longer. The only irritation is sometimes the layout of the C++ examples is a little confusing but that is because the examples are longer than a single page. If you can, I suggest the online edition, that can make things a little easier. Overall, I really enjoyed this book.

After renting it for a semester, I feel that this is an excellent textbook. What may be dry material for some is made very interesting with relevant examples and real world applications. Additionally, the author does not add any kind of fluff in order to increase page count - the material stays on point all the time. Highly recommend this book to anyone wanting to jump into C++ or that wants to take a good refresher course.

this is an excellent book for absolute beginners ,people who never programmed in any programming language before.if you have programmed in any language before you still can use this book but you will find yourself reading pages and pages of redundent info (you can cram through them as i did).the author do a very good job explaining stuff to the reader. this book is highly recommended.what i liked: clear explanation of concepts, beginner friendly.what i disliked: no major complaines, maybe the author could explain some software engineering side of things.i would like to make a clear disclaimer here: this book is beginner level book, you probably will not be able to make your dream program using only this book, but rather you need to add another intermediate to advanced book to your arsenal.good luck

I bought this book as it required for C++ at school during this past summer. It's definitely a good book, easy to understand and along with my awesome professor help made this past summer school a dream come true. One might find his coding is too "simple and redundancy" but it is perfect for beginner like myself. I like Tony Gaddis books so much that I bought "Starting out with Java" to self study and now I'm currently programming my own Android apps. Since the coding in his books are too simple I recommend supplement your learning from different author such like "Ivor Horton".

Okay so I bought this book for my programming class at school and it was significantly cheaper compared to the school's bookstore. The book itself is great, it's clear and understandable. However, the access code did not work at all. Although in the description the book was said to also come with MyProgrammingLab, it did not actually in fact. Instead it came with a code to just video notes for the book. After continuously calling Pearson's help support, in the end they were unable to help me, so sadly I had to just buy another access code for the lab. Overall, the amount I paid for this book and the access code for MyProgrammingLab came to be over the school bookstore's amount. Although the textbook itself is pretty good, if you expect MyProgrammingLab to come with it, be horribly disappointed.

I rented this book and it was visibly used, but not in too bad of shape. I haven't yet started my college semester, but this book appears to cover a ground up approach to computer science starting with the hardware and physical components that make all of software possible and then goes as far as to cover pointers, structs, and basic object oriented programming principles (I am starting my degree with some prior knowledge on this subject matter).

Books strict usage limits that are undefined prior to purchased! Thanks to 's customer service I made through finals week! The book itself was easy to read, search and use. BUT the publisher has the book restricted to usage on only 2 devices! Deleting the book from one device to use it on another does not work! It is also not accessible through the cloud reader. I paid \$82.00 for this book and had to re purchase it in order to read it on another device. The purpose of digital books is the freedom of anywhere access not so with this book!

An excellent guide to C++ with detailed and specific code examples written in a clear and straight forward manner. I ordered this because my actual C++ textbook only contained generic comments riddled with jargon and horrible partial examples of code. This book was an excellent replacement, and took a lot of time off of the learning curve when getting into beginner and intermediate aspects of C++. I highly recommend this book.

#### Download to continue reading...

Starting Out with C++ from Control Structures to Objects (8th Edition) Starting Out with Java: From Control Structures through Objects (6th Edition) Starting Out with C++ from Control Structures to Objects (9th Edition) Starting Out with Java: From Control Structures through Data Structures (3rd Edition) Motor Starting and Control Primer: An introduction to the starting techniques and control of electric motors Starting Out with C++: Early Objects (9th Edition) Data Structures and Other Objects Using Java (4th Edition) Data Structures and Other Objects Using C++ (4th Edition) Data Structures and Other Objects Using C++ (3rd Edition) Starting Here Starting Now Vocal Selections PVG Starting and Operating a Business in Arizona (Starting and Operating a Business in the U.S. Book 2017) Starting Your Career as a Photo Stylist: A Comprehensive Guide to Photo Shoots, Marketing, Business, Fashion, Wardrobe, Off-Figure, Product, Prop. Room Sets and Food Styling (Starting) Your Career) (Paperback) - Common Starting and Operating a Business in Pennsylvania (Starting and Operating a Business in the U.S. Book 2016) Starting To Collect Antique Oriental Rugs (Starting to Collect Series) Re:ZERO, Vol. 1 - manga: -Starting Life in Another World- (Re:ZERO -Starting Life in Another World-, Chapter 1: A Day in the Capital Manga) Re:ZERO -Starting Life in Another World-, Chapter 2: A Week at the Mansion, Vol. 2 (manga) (Re:ZERO -Starting Life in Another World-, Chapter 2: A Week at the Mansion Manga) NLP: Neuro Linguistic Programming: Re-program your control over emotions and behavior, Mind Control - 3rd Edition (Hypnosis, Meditation, Zen, Self-Hypnosis, Mind Control, CBT) Anatomy of Orofacial Structures - Enhanced Edition: A Comprehensive Approach, 7e (Anatomy of Orofacial Structures (Brand)) Java Software

Structures: Designing and Using Data Structures (4th Edition) NLP: Persuasive Language Hacks: Instant Social Influence With Subliminal Thought Control and Neuro Linguistic Programming (NLP, Mind Control, Social Influence, ... Thought Control, Hypnosis, Communication)

Contact Us

DMCA

Privacy

FAQ & Help